# **MacroMaker**

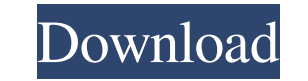

#### **MacroMaker Crack+**

In order to improve your overall quality of life, you should invest in an easy-to-use and effective software program such as MacroMaker. The application is available for both Windows and MacOS. While the former operating s uses a graphical user interface. However, the latest version of macOS allows you to interact with the program using a simple text-based menu. However, this comes at a cost of stability, so it's best to stick to the traditi case, you can test the application and its features without any restrictions. The most critical aspect of any software is its performance. So be sure to include MacroMaker in your shortlist of useful applications. You can You'll have to press more than one key to generate a complex series of macros, as well as additional actions. Alternatively, you can select one of the numerous programs to be launched and write the command to perform the d Furthermore, you can generate a virtual keyboard by pointing out the location of the text document where the keystrokes are to be stored. You can also choose from a list of frequently used macros, which will be remembered or email address. You can use MacroMaker to quickly make recurring actions and customize your Mac. The tool allows you to customize the keyboard, clipboard, default search engines, wireless networks and a lot more, for ins changes, including the modifications made to the Shortcuts database. The application keeps track of the actions performed by the user, making it easy to restore the previous state. Where can I download MacroMaker? You can you precious

#### **MacroMaker Crack+ For Windows**

MacroMaker is a program for Windows that lets you automate the process of creating macros, custom commands that run specific commands. It has more than forty commands to choose from, and you can schedule these to be run at Windows (.lnk files), or copy them to a flash drive and run them from any Windows computer. License: Freeware OS Requirements: Windows XP File Size: 6.5 MB Maverick is a robust and secure Web browser, which comes with a mi Google Chrome, Opera and other browsers. The browser offers all the features found in an average internet browser, including built-in search, an integrated flash player, multiple search engines, history and bookmarks, to n toolbar, a night mode and a text-to-speech converter. Additionally, users can install custom extensions and themes in the browser, and it can be easily customized by editing the user interface configuration files. System r stringent as with previous browsers, however, a good amount of RAM is recommended. When your system is running low on memory, it might prompt you to install the software to a flash drive. License: Free OS Requirements: Win appearance of a sample application that you develop in Visual Studio. This tool not only allows you to generate various sample objects, but also to edit some values directly within the IDE's editor, and even to extend some an application, so that you don't have to keep a separate set of them. License: Freeware OS Requirements: Windows 2000 and later File Size: 14.1 MB LAMMPS is an advanced and highly-tuned molecular dynamics simulator 77a5ca

### **MacroMaker**

MacroMaker allows you to automate the most routine and everyday tasks using macro commands. Simply point to the file containing the macro command and follow its prompts, and the desired tasks will be performed in the speci by creating a macro command and pointing to an executable file. What's New in this version: + Improvements to the code and text are added. + Fix the bugs in this version. + Add some new macro commands. + Optimize some othe creating, editing and saving macros, Macomaker is an easy to use tool, especially for beginners. However, you may experience some problems while using this software. Why not Edit by Brothersoft: + The software is simple to systems. + The software is a light program. + It is not required any download libraries. + It is a standalone software. The program allows you to create, edit and save macros. The interface of Macomaker looks quite simple, drag and drop these macros to the main application window. However, if you want to create a macro command by pressing a key combination, Macomaker provides a virtual keyboard. You can also drag and drop macros to the main and export macros. You can also open macros by dropping them into the main window, edit them and save them. The software also allows you to choose a specific destination folder for your macros. The process is simple and ea installation, but the actual programming language of the application can be a bit difficult to understand for the users who have not used any programming languages before. Edit by Brothersoft: You are able to save macros a

Developer: Dominant Apps: App Categories: Popular Apps: User Opinions: Average Score: Overall Rating: (67) Overall rating: (55) Overall rating: (49) Overall rating: (70) Overall rating: (70) Overall rating: (70) Overall ra rating: (67) Overall rating: (67) Overall rating: (67) Overall rating: (77) Overall rating: (67) Overall rating: (68) Overall rating: (68) Overall rating: (69) Overall rating: (67) Overall rating: (69) Overall rating: (69) rating: (64) Overall rating: (72) Overall rating: (72) Overall rating: (71) Overall rating: (65) Overall rating: (69) Overall rating: (66) Overall rating: (67) Overall rating: (71) Overall rating: (66) Overall rating: (71) rating: (65) Overall rating: (69) Overall rating: (71) Overall rating: (71) Overall rating: (70) Overall rating: (64) Overall rating: (70) Overall rating: (

### **What's New in the?**

## **System Requirements:**

Macintosh systems are not supported. Windows systems require a Direct3D 10 capable graphics card and a system with a minimum of 1GB RAM. Linux systems require a graphics card capable of running OpenGL. Minimum OS: macOS 10 be generated in the "Steam\SteamApps\common\Flaming Orange\Config\Logs" folder (accessible via the command prompt and at default web browser).

<https://monarch.calacademy.org/checklists/checklist.php?clid=3736> <https://www.beaches-lakesides.com/realestate/treek-039s-password-manager-1-2-6170-5178-mac-win-april-2022/> [https://cycloneispinmop.com/wp-content/uploads/2022/06/Delphi\\_Code\\_Library.pdf](https://cycloneispinmop.com/wp-content/uploads/2022/06/Delphi_Code_Library.pdf) [https://seecurrents.com/wp-content/uploads/2022/06/Cadcorp\\_SIS\\_Map\\_Browser.pdf](https://seecurrents.com/wp-content/uploads/2022/06/Cadcorp_SIS_Map_Browser.pdf) <https://ecageophysics.com/2022/06/06/alomware-purger-crack-activation-code-with-keygen-mac-win/> [https://atennis.kz/tour/upload/files/2022/06/JEhQXglLaMfdFiLVSuVk\\_06\\_5198951d23977b7160a9e94e6b23155d\\_file.pdf](https://atennis.kz/tour/upload/files/2022/06/JEhQXglLaMfdFiLVSuVk_06_5198951d23977b7160a9e94e6b23155d_file.pdf) <https://n21.pl/wp-content/uploads/2022/06/pelcher.pdf> [https://csermooc78next.blog/wp-content/uploads/2022/06/crunchyroll\\_downloader.pdf](https://csermooc78next.blog/wp-content/uploads/2022/06/crunchyroll_downloader.pdf) <https://frostinealps.com/wp-content/uploads/2022/06/jaywarw.pdf> <https://techfaqs.org/wp-content/uploads/2022/06/nahquy.pdf>